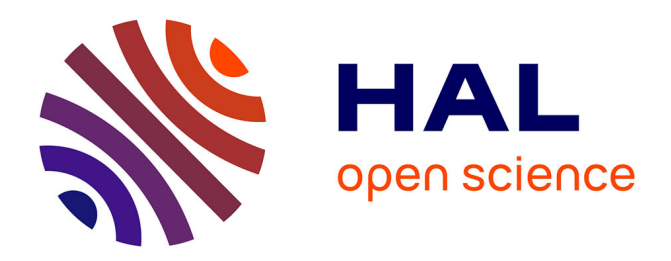

## **SIEGMAS : Un simulateur multi-agents pour l'étude des territoires de l'Océan Indien**

Aurélie Gaudieux, Jean Daniel Cazal, Damien Grondin, Véronique Sébastien,

Rémy Courdier

## **To cite this version:**

Aurélie Gaudieux, Jean Daniel Cazal, Damien Grondin, Véronique Sébastien, Rémy Courdier. SIEG-MAS : Un simulateur multi-agents pour l'étude des territoires de l'Océan Indien. RIODD 2016, Jul 2016, Saint-Étienne, France. hal-01349988

## **HAL Id: hal-01349988 <https://hal.science/hal-01349988>**

Submitted on 29 Jul 2016

**HAL** is a multi-disciplinary open access archive for the deposit and dissemination of scientific research documents, whether they are published or not. The documents may come from teaching and research institutions in France or abroad, or from public or private research centers.

L'archive ouverte pluridisciplinaire **HAL**, est destinée au dépôt et à la diffusion de documents scientifiques de niveau recherche, publiés ou non, émanant des établissements d'enseignement et de recherche français ou étrangers, des laboratoires publics ou privés.

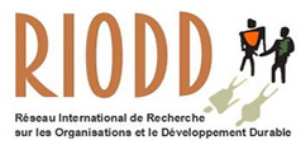

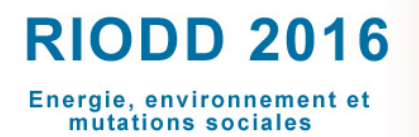

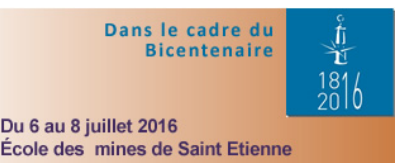

#### **SIEGMAS : Un simulateur multi-agents pour l'étude des territoires de l'Océan Indien.**

#### **Aurélie GAUDIEUX**

Centre d'Economie et de Management de l'Océan Indien (CEMOI) Laboratoire d'Informatique et de Mathématiques (LIM) Adresse : 2 rue Joseph Wetzell, Parc Technologique Universitaire, 97490 Sainte Clotilde.

#### **Jean Daniel CAZAL**

Laboratoire d'Informatique et de Mathématiques (LIM) Adresse : 2 rue Joseph Wetzell, Parc Technologique Universitaire, 97490 Sainte Clotilde.

#### **Damien GRONDIN**

Laboratoire d'Informatique et de Mathématiques (LIM) Adresse : 2 rue Joseph Wetzell, Parc Technologique Universitaire, 97490 Sainte Clotilde.

#### **Véronique SEBASTIEN**

Laboratoire d'Informatique et de Mathématiques (LIM) Adresse : 2 rue Joseph Wetzell, Parc Technologique Universitaire, 97490 Sainte Clotilde.

#### **Rémy COURDIER**

Laboratoire d'Informatique et de Mathématiques (LIM) Adresse : 2 rue Joseph Wetzell, Parc Technologique Universitaire, 97490 Sainte Clotilde.

#### **Résumé**

L'article décrit le système SIEGMAS (Stakeholders Interactions in Environmental Governance by a Multi-Agent System) de simulation des interactions entre les parties prenantes dans la gouvernance communautaire des ressources naturelles dans les îles de l'Océan Indien. Ce système d'aide à la décision repose sur un modèle d'agents permettant d'étudier les interactions entre Des agents agissant sur un territoire sous un aspect économique via une interface agronomique[1].

Le travail présenté ici constitue une extension d'un premier système SIEGMAS étendu au travers d'une interface interactive et dynamique dotant notre système de propriétés puissantes de configuration par cartes et d'interprétation des résultats. L'objectif de SIEGMAS est double. D'une part, il s'agit d'offrir un modèle dédié à la communauté économique pour la gestion des ressources naturelles. D'autre part, l'objectif consiste à d'offrir une solution informatique (générique) adaptée aux décideurs du milieu économique et politique.

**Mots-clés :** gouvernance communautaire des ressources naturelles, interactions entre agents, systèmes multi-agents.

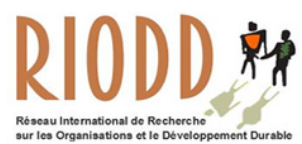

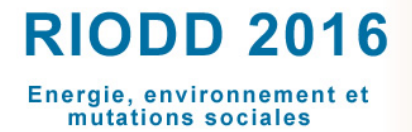

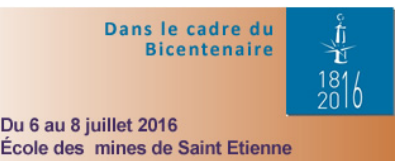

#### **Abstract**

This paper presents the system SIEGMAS (Stakeholders Interactions in Environmental Governance by a Multi-Agent System) design to simulate interactions between stakeholders in common pool resources in Indian Ocean Islands. This decision support system tool is based on a model of agents allowing to study the interactions between agents which act on a territory below an economic aspect thanks to an agronomic interface. The work presented here is an extension of a first SIEGMAS system through an interactive and dynamic interface providing our system of powerful properties by maps' configuration and interpretation of results. The goal is double. On one hand, we want to offer a tool devote to the economists community to the Common Pool Resources. On the other hand, we want to present a computer system solution for results proposals for decision-makers in business and politics.

**Keywords :** Agent-based simulation, Common Pool Resources, Interactions.

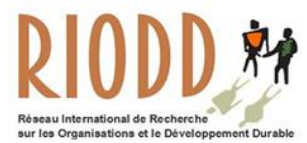

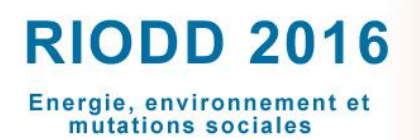

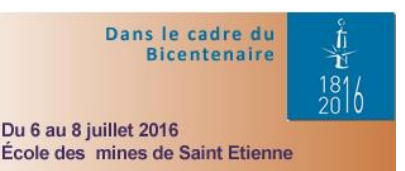

#### **SIEGMAS : Un simulateur multi-agents pour l'étude des territoires de l'Océan Indien.**

#### **Résumé**

L'article décrit le système SIEGMAS (Stakeholders Interactions in Environmental Governance by a Multi-Agent System) de simulation des interactions entre les parties prenantes dans la gouvernance communautaire des ressources naturelles dans les îles de l'Océan Indien. Ce système d'aide à la décision repose sur un modèle d'agents permettant d'étudier les interactions entre Des agents agissant sur un territoire sous un aspect économique via une interface agronomique[1].

Le travail présenté ici constitue une extension d'un premier système SIEGMAS étendu au travers d'une interface interactive et dynamique dotant notre système de propriétés puissantes de configuration par cartes et d'interprétation des résultats. L'objectif de SIEGMAS est double. D'une part, il s'agit d'offrir un modèle dédié à la communauté économique pour la gestion des ressources naturelles. D'autre part, l'objectif consiste à d'offrir une solution informatique (générique) adaptée aux décideurs du milieu économique et politique.

#### **Introduction**

 $\overline{a}$ 

Le système SIEGMAS (Stakeholders Interactions in Environmental Governance by a Multi-

Agent System) de simulation des interactions entre les parties prenantes dans la gouvernance

communautaire des ressources naturelles dans les îles de l'Océan Indien. Ce système d'aide à

la décision repose sur un modèle d'agents permettant d'étudier les interactions entre des agents

agissant sur un territoire sous un aspect économique via une interface agronomique<sup>1</sup>.

Les ressources naturelles ont, dans un premier temps, été considérées comme illimités dans les siècles derniers<sup>2</sup>. Puis, avec un accroissement de la population et de la consommation, la notion de limitation des ressources est apparue dans les discours institutionnels. La finitude des

 $1$  L'interface agronomique est une représentation des ressources agricoles, forestières et autres ressources naturelles en fonction des acteurs).

<sup>2</sup> Hardin G. (1968), « The tragedy of the commons *»*, *Science*, Vol. 162 no. 3859, pp. 1243-1248.

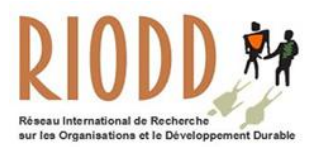

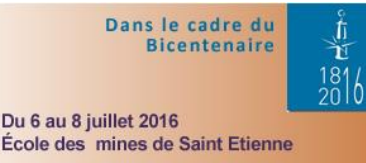

ressources incite donc, les sociétés à assurer une gestion plus soucieuse de l'environnement, des nuisances et des risques générés. Le système SIEGMAS que nous avons conçu est un outil d'aide à la décision permettant d'étudier les interactions entre les différentes parties prenantes dans la gouvernance communautaire des ressources naturelles.

Bien que cette problématique soit très présente dans l'actualité et dans de nombreuses recherches pluridisciplinaires, la génération de simulation portant spécifiquement sur les interactions entre les parties prenantes dans la gouvernance communautaire des ressources naturelles n'avait, à ce jour jamais été traités sous cet angle dans l'Océan Indien. L'approche multi-agents, utilisée dans ce travail, permet d'appréhender cette problématique selon un angle nouveau, complémentaire aux outils économiques actuels.

Notre objectif dans cet article consiste à construire un outil d'aide à la décision pour la communauté scientifique travaillant sur les modèles économiques et les décideurs par la proposition d'un environnement informatique constitué d'une chaine d'outils dont le cœur est constitué d'un modèle multi-agents réutilisable adaptés aux différents territoires. Nos expérimentations sur la gouvernance communautaire des ressources réalisées avec SIEGMAS portent sur la petite île française de la Réunion régie par le code européen et deux régions de Madagascar: Analamanga et Itasy. L'objectif étant également d'apporter dans un premier temps des solutions aux décideurs et à la communauté scientifique.

#### **1: Le contexte scientifique**

La gouvernance des ressources naturelles désigne la gestion locale efficace en commun des

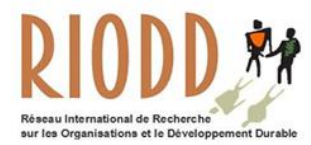

 $\overline{a}$ 

## **RIODD 2016** Energie, environnement et mutations sociales

Dans le cadre du **Bicentenaire**  $\frac{181}{20}$ Du 6 au 8 juillet 2016 École des mines de Saint Etienne

ressources par plusieurs parties prenantes $3$ .

Elle assure le maintien des principes de la gouvernance efficace des biens communs grâce la décentralisation des pouvoirs aux collectivités territoriales. Ce processus de décentralisation est appliqué dans divers pays en développement qui face à l'inexorable destruction de la diversité biologique, recherchent une gestion locale efficace<sup>4</sup>. Cette gouvernance suppose l'adoption d'une réglementation environnementale en faveur de la gestion des ressources naturelles<sup>5</sup>. Chaque gestion dépend du système législatif du pays et de l'implication des communautés dans la gouvernance des ressources. La gouvernance communautaire relève d'interrelations entre un faisceau de discipline, elle émane tant d'une problématique économique, juridique, sociale et politique. Par ailleurs, E. Ostrom<sup>6</sup> établit une liste de huit principes de gouvernance pour parvenir à une gestion optimale des biens communs: Réglementer l'accès aux ressources, rendre les coûts et les bénéfices proportionnels à cette démarche, prendre les décisions conjointement avec l'ensemble des parties prenantes, coordonner et contrôler la gouvernance, appliquer les sanctions en cas de transgressions, mettre en place des méthodes de résolution de conflits, impulser cette gestion par les organes étatiques, agir tant au niveau infra que supra régional. S'agissant des ressources communes et celles en libres accès, les sanctions et la surveillance accentuent les bonnes pratiques.

 $3$  Gaudieux A., Gangat Y., Kwan J., Courdier R. (2014), « Study of the interactions between stakeholders by a multi-agents system : application to the governance of natural resources in Miarinarivo District (Madagascar*) »*, conference MAS 2014, Bordeaux, September Full Paper, 2014.

<sup>4</sup> Wade R. (1987), The management of common property ressources : collective action as an alternative to privatisation or state regulation, *Cambridge Journal of Economics*, 11 : 95- 106.

<sup>5</sup> Alden Wily L. (2004), "Can We Really Own the Forest? A Critical Examination of Tenure Development in Community Forestry in Africa", Paper 251d, *Tenth Biennial Conference, International Association for the Study of Common Property (IASCP)*, p.15.

<sup>6</sup> Ostrom E. (2010), "Gouvernance des biens communs*"*, ed. De Boeck.

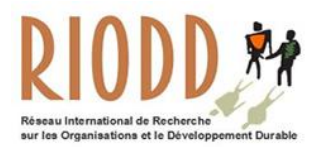

Dans le cadre du **Bicentenaire**  $\frac{181}{20}$ Du 6 au 8 juillet 2016 École des mines de Saint Etienne

Les stratégies de gouvernance communautaire s'axent autant sur la participation active de parties prenantes tels que les entreprises et les citoyens que sur la mise en œuvre de politiques par des institutions représentantes d'autorités. Cette seconde forme de gouvernance (celle des autorités) est alors qualifiée de gouvernance passive et s'exerce conjointement à la gouvernance active menée par les entreprises et les citoyens.

En économie, plusieurs méthodes sont envisageables pour l'étude des ressources naturelles et des transferts de gestion<sup>7</sup>. Rappelons que les transferts de gestion désignent une passation de pouvoir du gouvernement aux collectivités décentralisées et à d'autres parties prenantes dans le cadre de la gouvernance commune des biens plus communément désignée par le terme « common pool resources ».

Toutefois, ces méthodes modélisent difficilement les interactions et la cognition entre parties prenantes. L'incorporation de la biodiversité dans les méthodes de calculs économiques demeure controversée et limitée. Les analyses économiques *ex ante* et *ex post* de la biodiversité portent soit sur la rationalité de la conservation (analyse coût bénéfice et le bien-être social gagné pour chaque euro investi) soit sur l'efficacité de la stratégie de conservation retenue. Les services éco-systémiques menant à la recherche d'un optimum social relèvent donc de l'évaluation coût-avantage, supplantée par l'analyse coût-efficacité<sup>8</sup>. Le développement économique dépend de la préservation des ressources et de la minimisation des impacts relevant de son usage. Plusieurs méthodes économiques et transversales ont été envisagées pour créer

 <sup>7</sup> Aubert S., Razafianrison S., Bertrand A.( 2003), "Déforestation et systèmes agraires à Madagascar : les dynamiques des tavy sur la côte orientale*"*, CIRAD ; CITE : FOFIFA.

F. Bousquet, O. Barreteau, C. Mullon, J. Weber*,* Modélisation d'accompagnement: système multi-agents et gestion des ressources renouvelables, in Actes internationales, *Quel environnement au 21ème siècle ? Environnement, maîtrise du long terme et démocratie*, Germes, 2001.

<sup>8</sup> Bontems P. , Rotillon G. (2007), "L'économie de l'environnement*"*, Repères.

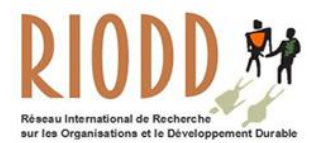

notre simulation.

## **RIODD 2016** Energie, environnement et mutations sociales

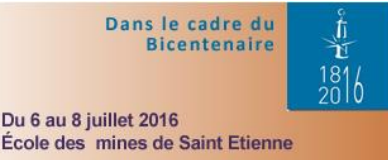

Les méthodes d'efficience du marché et d'économie générale qui portent sur les analyses relatives à la valeur intrinsèque du marché et à la valeur, les théories de la croissance et le modèle d'équilibre général calculable.

Les méthodes environnementales employées qui portent sur l'analyse mono ou multicritère(s), les mesures compensatoires ou restauratrices et l'éco-certification et l'éco-potentialité.

Les méthodes relatives à l'économie écologique qui portent sur des indicateurs de biodiversité, du calcul de l'emprunt écologique et des indicateurs relatifs à la comptabilité nationale.

Comme l'a montré Stuart Kaufmann<sup>9</sup>, de nombreux systèmes dynamiques, dont notamment les systèmes sociaux dans lesquels des humains interviennent (tel que dans notre situation) reposent sur des dynamiques non-linéaires. L'utilisation des méthodes classiques de l'économie peut alors masquer la présence de dynamiques complexes non prises en considération jusqu'à présent dans les études réalisées, comme par exemple la sensibilité aux conditions initiales, la prise en compte de phénomènes d'émergence correspondant à des comportements collectifs, combiné à la prise en compte de conditions spatiales et temporelles.

Ainsi, les méthodes économiques présentées ci-avant analysent donc difficilement la cognition de systèmes dynamiques sociaux, d'où la pertinence à ce stade de s'intéresser aux systèmes multi-agents qui ont fait leurs preuves notamment dans les solutions informatiques s'appuyant sur la simulation $10^{-10}$ .

 <sup>9</sup> Kaufman S. (2000), "Investigations*"*, Oxford University Press.

<sup>10</sup> Brandouy O., Mathieu P. et Veryzhenko I. (2012), "Optimal Portfolio Diversification? A Multi-agent Ecological Competition Analysis"*, PAAMS (Special Sessions),* pp. 323-331.

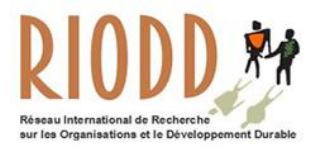

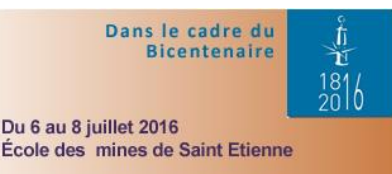

Notre démarche, s'inscrit dans l'exploration de nouvelles propositions d'outils où l'objectif est de démontrer l'intérêt de l'approche multi-agents dans une solution informatique complète supportant les critères d'évaluation de la communauté scientifique des économistes.

Notre travail présenté ici a deux objectifs:

- proposer un modèle agent générique réutilisable attaché à la problématique d'aide à la décision dans le domaine du « *Common Pool ressources* ».

- définir une chaine d'outils adaptés au monde économique pour proposer une solution cohérente et exploitable de bout en bout pour des économistes à l'instar de la technique d'initialisation, la simulation, la visualisation et l'exploitation des résultats de simulation.

Afin de valider notre modèle, sa généricité et la robustesse des choix de solutions informatiques réalisées, les expérimentations mises en œuvre sur le système SIEGMAS ont été appliquées à des territoires insulaires différents à proximité puisque nous disposons d'une bonne connaissance de ces îles suite à de nombreuses études de terrain ces dernières année. Dans un premier temps SIEGMAS est appliqué à deux hot-spots de la biodiversité de Madagascar<sup>11</sup> et de La Réunion bien que la finalité de l'outil est de démontrer que l'outil est générique et donc applicable à tout territoire.

#### **2 : SIEGMAS, un système de simulation en trois étapes**

<sup>&</sup>lt;sup>11</sup> Müller J-P. et Aubert S., "Formaliser les rôles et les territoires par les systèmes multi-agents institutionnels", *JFSMA 2012*, Cépaduès, pp. 13-22, 2012.

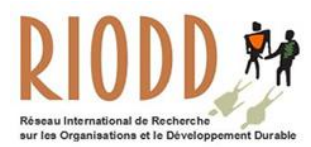

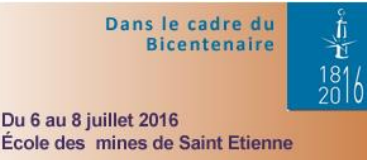

SIEGMAS est un système d'aide à la décision permettant d'étudier les interactions entre les parties prenantes dans la gouvernance communautaire des ressources naturelles (fig. 1). Actuellement, ce système constitue le seul outil conçu dans le champ économique dédié à la problématique de transferts de gestion et l'étude bibliographique réalisée ne nous a pas permis de pouvoir appuyer notre étude sur un système informatique existant.

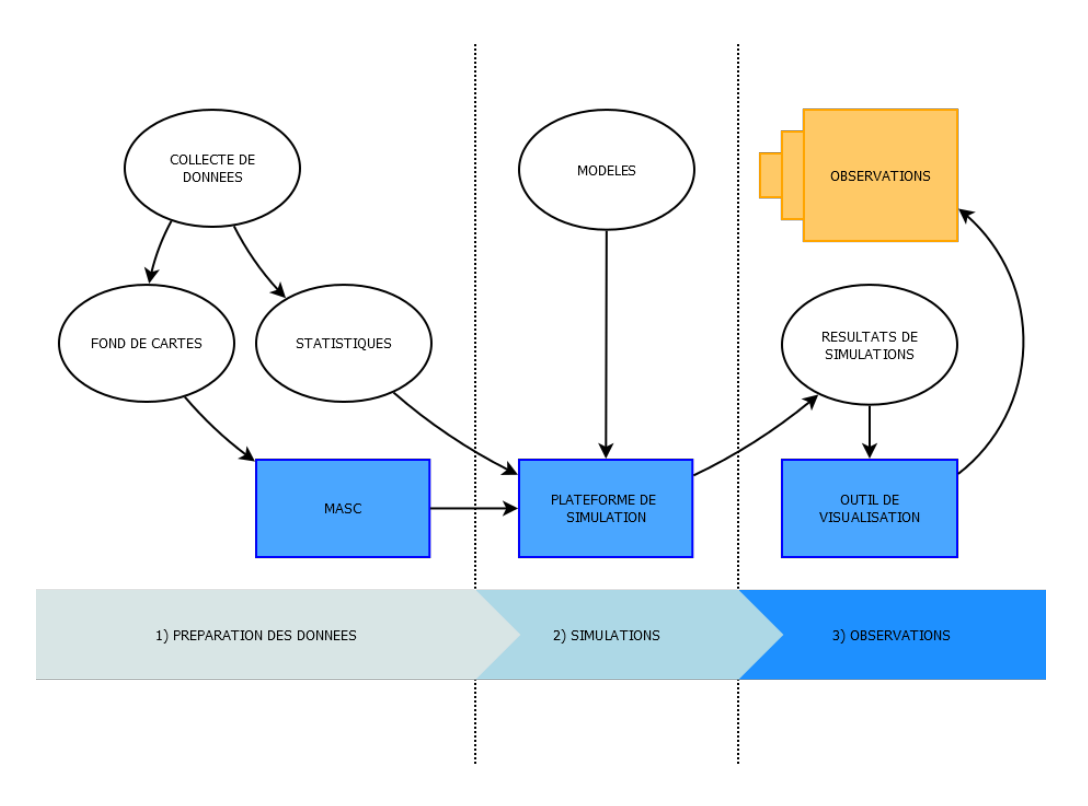

**Figure 1: SIEGMAS un outil en trois étape.** 

#### *Etape 1: initialisation, calibrage.*

Dans le domaine de la gestion de ressources naturelles de très nombreuses données d'information géographique sont disponibles quelque soient les territoires, et même dans des contrées reculées de Madagascar, l'imagerie satellitaire permet d'initialiser un système en respectant des critères génériques. C'est l'objet du module MASC (MAp Sector Creator) de

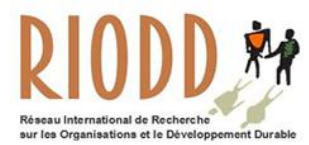

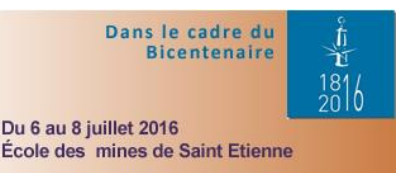

notre système, qui peut être considéré comme un générateur d'environnement de simulations autorisant à utiliser des cartes numérisées de représentation des ressources naturelles directement utilisable dans une simulation multi-agents. MASC.

#### *Etape 2: de simulation.*

La difficulté de l'exercice de définition du modèle de simulation tient au fait que l'étude des politiques de gouvernance environnementale nécessite tant une vision agronomique, économique, juridique, sociétale et cognitive des interactions entre les parties prenantes. Le modèle s'appuie en entrée sur des données cartographiques issue de l'étape 1. Le paramétrage des échelles spatiales et temporelles prise en compte durant la simulation sont cependant définie à cette étape, ce qui permet de pouvoir réaliser différentes simulations possédant un même cadre d'initialisation mais en considérant des échelles variées.

#### *Etape 3: présentation / exploitation des résultats.*

La simulation a pour objectif de répondre à des questions que se pose un observateur sur un monde réel qu'il ne peut étudier directement pour des raisons de temps, de coûts ou de faisabilité. La simulation produit comme résultat une qualité d'information dont la taille dépend de quatre principaux facteurs: i) la taille du système représenté; ii) La précision de représentation du système; iii) La complexité des entités du système; iv) La richesse et la variété des interactions entre les entités. L'enjeux de cette étape et de permettre la compréhension les interactions entre les nombreux acteurs au sein de leur environnement et dont l'évolution est sensible à des conditions environnementales et non prévisible a priori [10]. La complexité de

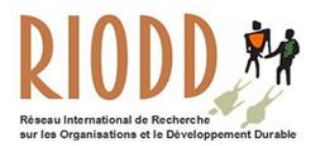

Dans le cadre du  $\frac{1}{2016}$ **Bicentenaire** Du 6 au 8 juillet 2016 École des mines de Saint Etienne

cette étape tient au fait que la complexité des situations réelles représentées produit une masse de résultats qu'il est paradoxalement aussi difficile à observer et analyser que le système réel initial. Nous proposons pour cette étape d'utiliser des techniques de représentation interactive de données riches et complexes ou data visualization (dataviz). La solution mise en œuvre consiste d'une part du point de vue structurel à séparer la génération des données/résultats de simulation de leurs visualisations. D'autre part, du point de vue conceptuel la démarche s'appuie sur les résultats des solutions basées sur les techniques de graphismes interactifs par la proposition d'outils dédiés à la présentation de données économiques en rapprochant dynamiquement la présentation de graphiques à des contextes sociaux/spatiaux et en simplifiant la l'exploitation et des données aux travers de tableaux dynamiques croisés.

#### **3 : Description du modèle SIEGMAS**

#### **3.1 : Modélisation: aspects structurels**

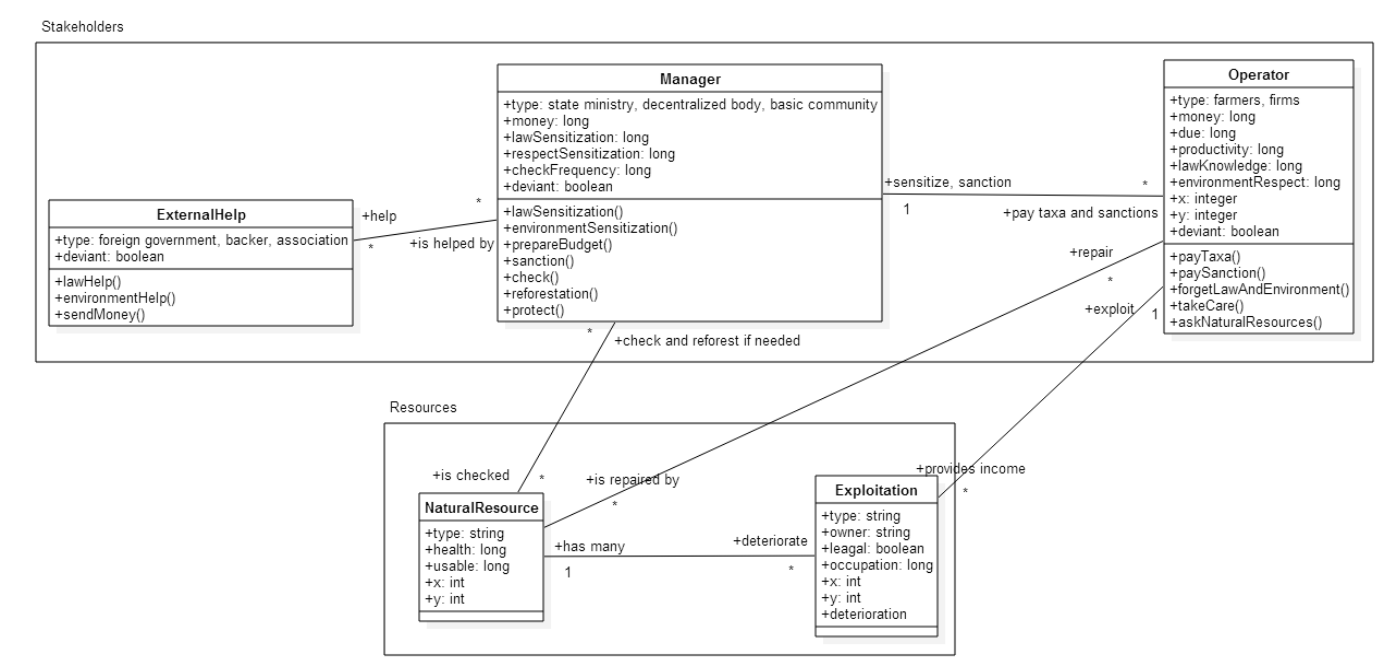

**Figure 2 : Diagramme UML de SIEGMAS.**

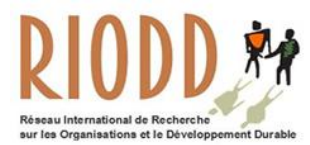

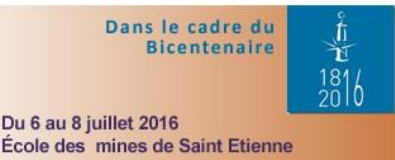

On distingue dans SIEGMAS deux catégories d'agents :

Un ensemble d'agents « Resources » de représentation des ressources naturelles et un ensemble d'agents « StakeHolders » de gestion des ressources naturelles.

Au niveau « Resources », nous avons distingué deux types d'agents.

L'agent NaturalResource, entité de modélisation des zones physiques de territoire (parcelle agricole, foret, ou friche). Un agent NaturalResource subit des pratiques d'exploitation de la ressource, il est contrôlé par un Manager (e.g. un ministère) et peut être géré par un Operator (e.g. un agriculteur).

L'agent Exploitation, entité de modélisation des pratiques d'exploitations appliquées à une ressource naturelle (pratique biologique, pratique conventionnelle, brûlis, …). Un agent Exploitation s'applique à un agent NaturalResource, il est sous l'influence d'un Operateur pouvant mettre en œuvre cette pratique.

Au niveau « StakeHolders », trois types d'agents ont été définis:

L'agent Manager, entité de modélisation de l'État, de ministères, d'instances de gestion décentralisées, ainsi que des communautés citoyennes. Un agent Manager est assisté par des ExternalHelp (e.g. des bailleurs de fond), il contrôle les NaturalResource et peut sanctionner des Operators (e.g une entreprise minière).

L'agent Operator, entité de modélisation des agriculteurs et des entreprises d'exploitation de territoires. L'Operator met en œuvre des pratiques d'Exploitation, paye des taxes et des sanctions à un Manager et peut mener des actions de protection de NaturalResource.

L'agent ExternalHelp, entité de modélisation des gouvernements étrangers, bailleurs de fonds et

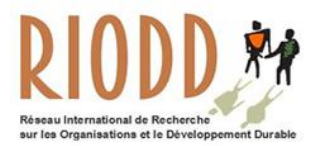

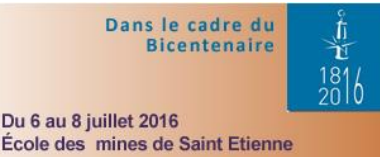

des associations. Un ExternalHelp porte assistance à des Manager.

Les ressources naturelles peuvent être des ressources protégées, ou non protégées à cause de leur caractère privé. Les ressources peuvent être naturelles ou biophysiques qui désigne les méthodes appliquées sur les terrains viés à l'agriculture dans le modèle SIEGMAS.

Il est à noter que nous sommes dans un contexte économique et que chaque partie prenante décrite ci-dessus va dynamiquement en fonction des influences qu'elle subira au cours de la simulation pouvoir adopter un comportement *déviant* non conforme aux respects de règles collectives et pouvant donner lieu à des sanctions $12$ .

L'un des objectifs principaux du système est d'analyser la sensibilité aux sanctions via la «deviance», « knowledge », « influence », « rentability », « money » des acteurs et l'impact que cela induit sur les ressources naturelles.

#### *But des agents de notre modèle*

 $\overline{a}$ 

Les différents buts des agents de notre modèle sont explicités dans le tableau ci-dessous. Ces buts sont paramétrés dans le modèle en fonction d'une typologie qui est également précisés dans le tableau.

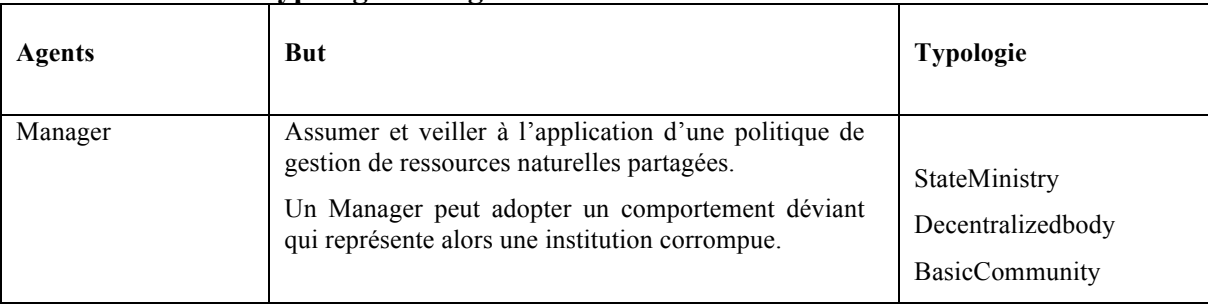

#### **Table. Les buts et typologie des agents.**

<sup>12</sup> Olson M. (1965), "The logic of collective action. Public goods and the theory of groups", Cambridge, Massachusetts, Harvard, University Press.

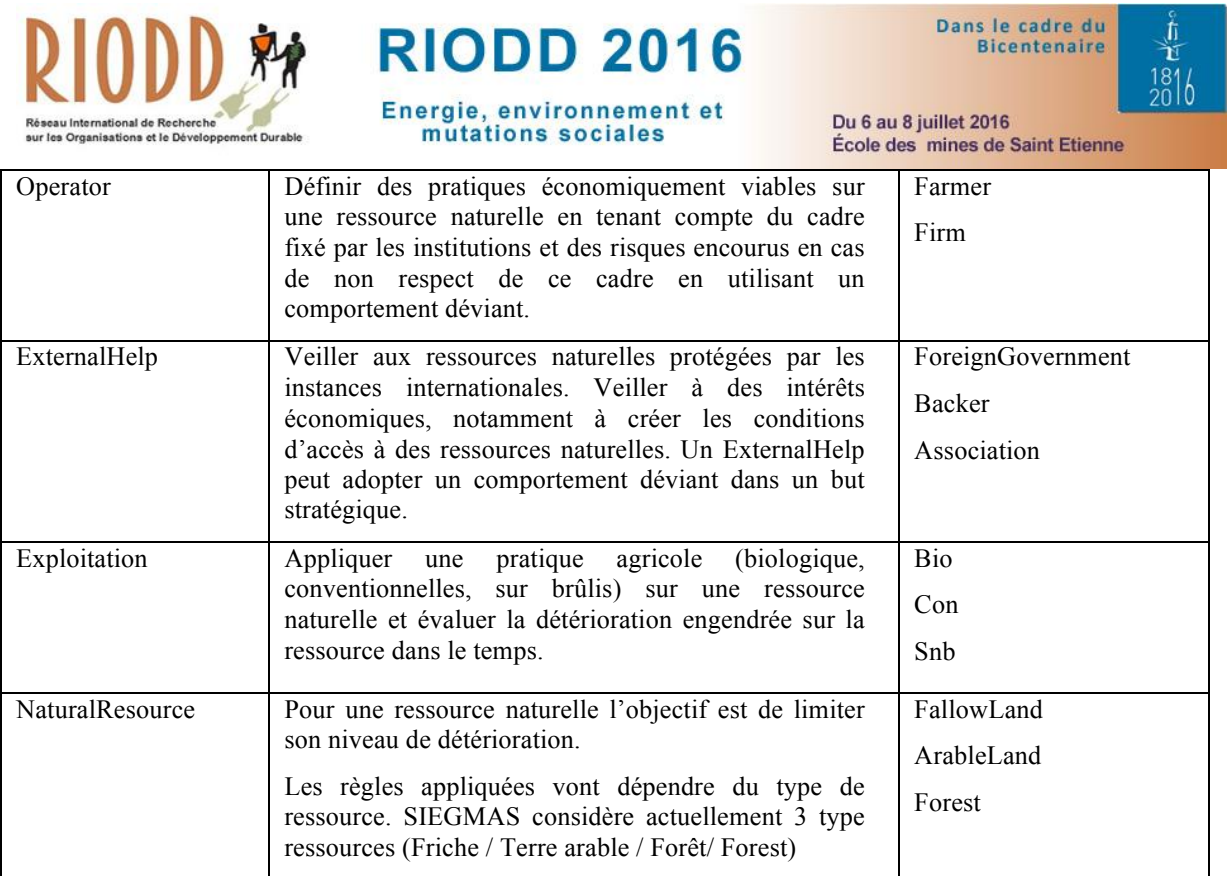

#### **3.2 : Modélisation : aspects spatio-temporels**

La spatialité dépend de la carte générée dans MASC. En effet, lors de la passation de la carte dans MASC, celle-ci est mise en correspondance avec un espace en deux dimensions discrétisé dans une grille. La finesse de le discrétisation est alors décidée par les modélisateurs. Il est alors possible de réaliser des simulations à différents niveaux d'échelle (microéconomique, mésoéconomique ou macroéconomique) en fonction des objectifs fixés dans la simulation.

Sur le plan temporel, pour l'interprétation des résultats de simulation d'un système dynamique et le paramétrage des actions, il est primordial de pouvoir disposer d'une base temporelle adaptée à notre application. La base de conversion entre le temps processeur et le temps de simulation, correspond à l'échelle de temps choisie pour le modèle (plus petit intervalle de temps en deçà duquel on ignore les éventuels changements). Ce paramètre influe sur la vitesse de simulation et la finesse des résultats obtenus. Dans le modèle SIEGMAS, nous avons choisi qu'un pas de temps ("un tick") de simulation correspond à une semaine en unité de temps astronomique.

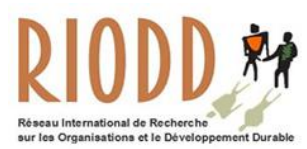

 $\overline{a}$ 

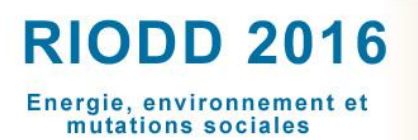

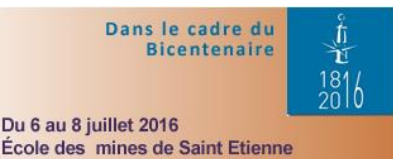

#### **3.3 : Modélisation : aspects comportementaux**

Plusieurs règles et stratégies régissent le modèle SIEGMAS.

Pour l'exploitation des ressources naturelles, les parties prenantes exploitent ou tentent d'exploiter tant les ressources avoisinant leur territoire que les ressources éloignées géographiquement. Les agents (*Operators*, *ExternalHelp*, *Manager*) interagissent sur le marché interne et international pour l'achat et la vente des biens et services. Concernant les biens collectifs se pose le problème du passager clandestin<sup>13</sup> qui permet aux agents d'obtenir 100% de gains pour un citoyen qui utilise les biens publics sans s'acquitter d'impôts. Les investissements et les préférences individuelles sont déterminants pour mesurer l'utilité collective. S'agissant des externalités (positives ou négatives), elle dépend des paiements des taxes/impôts, de l'application des peines et des dons. Les choix publics relèvent des politiques et stratégies<sup>14</sup> environnementales, du coût du contrôle, de la productivité, du coût de la réalisation des lois et de son application. La coopération s'ajoute à ces choix publics pour les agents *ExternalHelp*. La connaissance des mesures environnementales "knowledge" influe sur les actions des parties prenantes tout comme la rentabilité, le budget et l'influence qu'un ou plusieurs agents excercent sur d'autres agents.

Concernant les sanctions, les agents peuvent respecter ou transgresser la législation envers la protection des ressources naturelles selon leur appartenance au groupe des agents sains, intermédiaires ou déviants. Les lois nationales et spécifiques aux territoires étudiées

 $13$  Olson M. (1965), "The logic of collective action. Public goods and the theory of groups", Cambridge, Massachusetts, Harvard, University Press.

<sup>&</sup>lt;sup>14</sup> Guyot P. et Honiden S. (2006), « Agent-Based participatory simulations : merging multi-agent systems and roleplaying games », Revue JASSS. http://jasss.soc.surrey.ac.uk/9/4/8.html

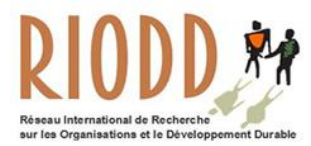

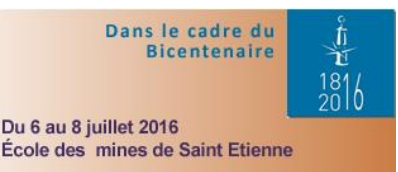

réglementent la gestion des ressources. Contrairement à la version précédente de SIEGMAS v1.5, des abstractions permettent de simplifier et de rendre le modèle plus abstrait que dans SEIGMAS v1.0 afin pour pouvoir classer les agents dans divers domaines.

### **4 : LES OUTILS DE SIEGMAS**

#### **4.1 : SIEGMAS avec MASC**

Afin de fournir une carte exploitable par le logiciel NetLogo et que l'on pourra ensuite étudier avec le modèle SIEGMAS (voir section suivante), L'outils MASC permet de pixeliser une carte, en y normalisant les couleurs suivant des critères précis. Par exemple, pour une carte de la Réunion (dimensions de départ : 1280x1080 ) à gauche, nous obtenons la carte de droite aux dimensions de 100x100 pixels.

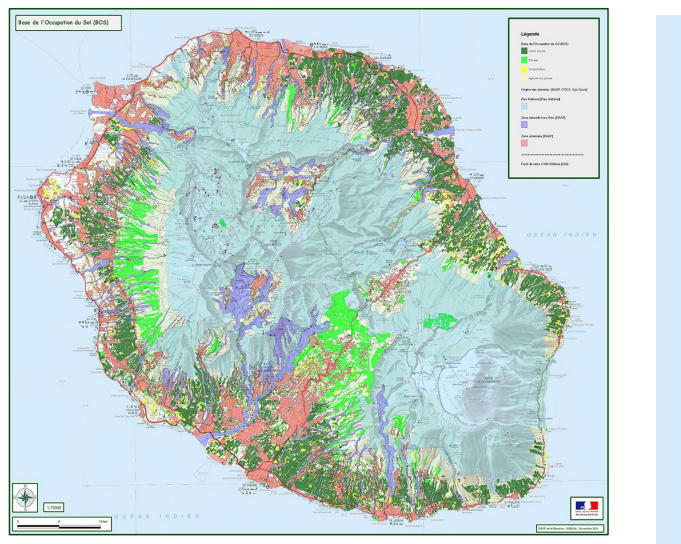

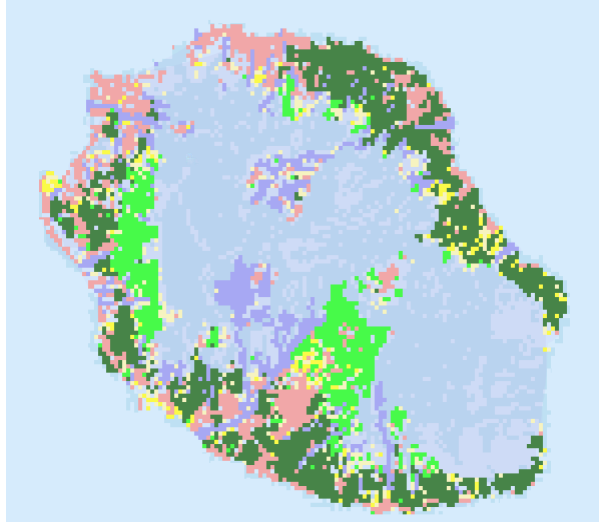

**Figure 3 : Carte dimensions 1280x1080 Figure 4 : Carte dimensions 100x100**

Dans le contexte de modèles basé sur de réelles modèles, nous réalisons les simulations dans lesquelles les agents opèrent sur un espace crée par la division spatiale des cartes (A. Gaudieux,

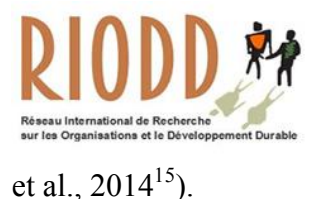

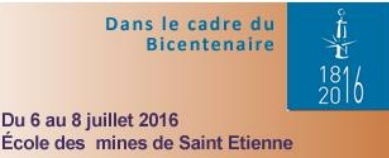

Des outils actuels fournissent déjà des solutions à ce problème. Nous pouvons prendre l'exemple de XELOC, Langage, eXtensible Editing Language Of Configuration (David, et al., 200916), qui est un support pour la configuration et l'initialisation of des systèmes multi-agents. XELOC est basé sur les principes de XML et exige les manipulations d'un langage de programmation. Un des objectifs du MASC est de révoquer toutes ces processus d'acquisition et la manipulation d'un nouvel outil.

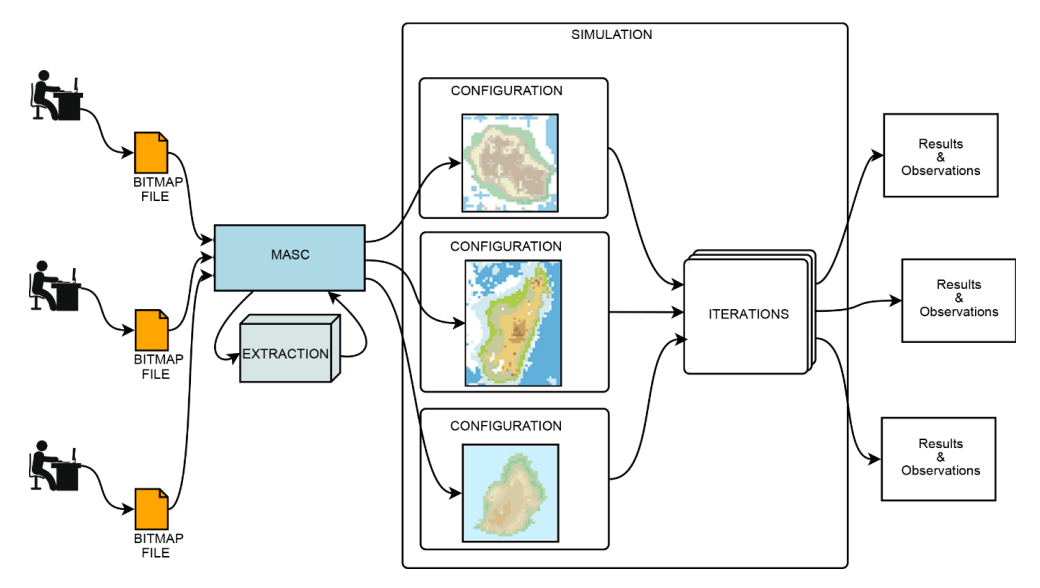

**Figure 5 : Utilisation de MASC pour la configuration des multiples expérimentation de simulation.**

Le développement d'un outil comme MASC est mené pour diverses raisons. Premièrement, le besoin d'un outil pour permettre l'automatisation du processus de la carte pixellisée pour réaliser les multiples simulations d'un même modèle avec des régions géographiques différentes. Il est intéressant d'intégrer la modélisation avec des configurations différentes. Des modèles peuvent

 <sup>15</sup> Gaudieux, A., Gangat, Y., Kwan, J. & Courdier, R. (2014) « Multi-agents model for the study of interactions between the stakeholders in the common pool resources : application to the district of Miarinarivo ( Madagascar".

<sup>16</sup> David, D., Payet, D., Courdier, R. & Gangat, Y. (2009), « XELOC : un support générique pour la configuration et l'initialisation de systèmes multi-agents », *Journées Francophones Systèmes MultiAgents, JFSMA'09.*

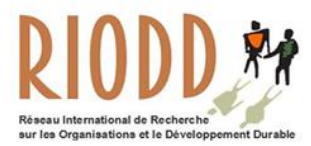

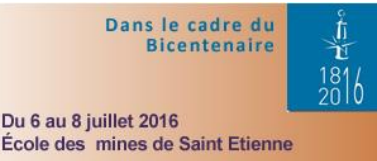

mener à des résultats significatifs d'un niveau plus au moins abstrait. En outre, l'outil facilite aussi plutôt des tâches redondantes de créer un environnement ou l'agent développe avec des simulations différentes. Plusieurs configurations peuvent ensuite être produites plus efficacement comme on le montre dans la figure de l'interface de MASC.

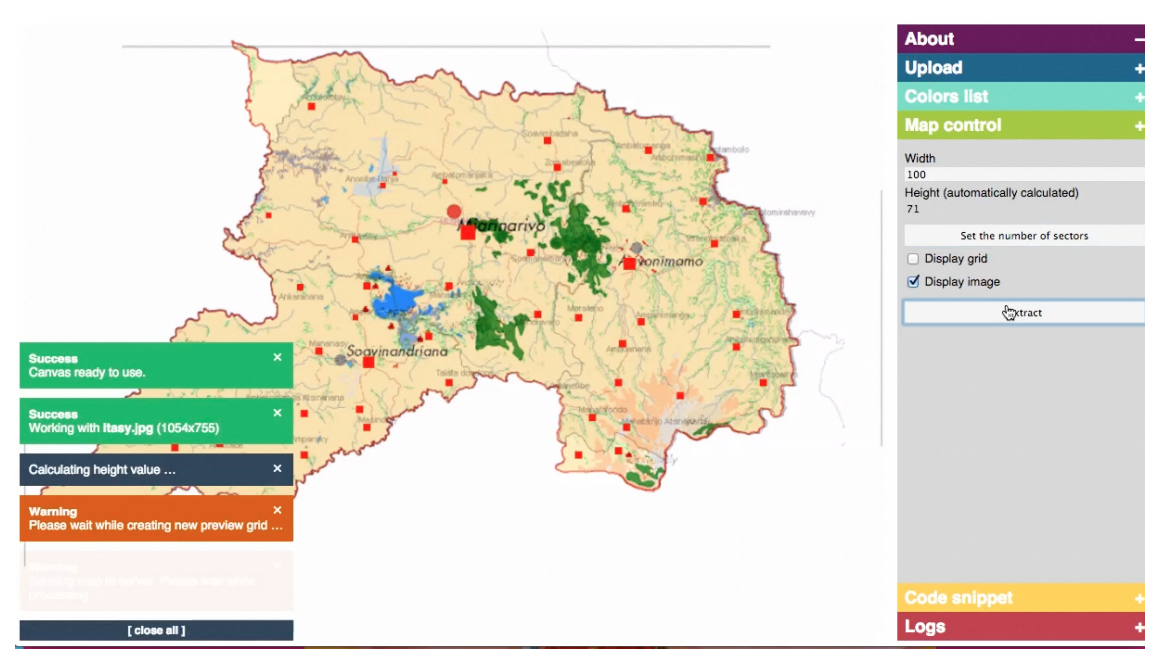

**Figure 6: Interface de MASC.** 

MASC est destiné à augmenter la productivité en mettant en place un model fournissant l'expérience d'un utilisateur plus simplifié. C'est pourquoi l'outil est développé pour réclamer le moins d'opérations et minimum de familiarisation grâce à une interface ergonomique. Les interactions de l'utilisateur avec l'interface MASC sont ensuite basées sur les opérations quotidiennes faites par des informaticiens (« drag and drop » cliquer et glisser, remplissage de forme, clic de souris). L'interface de l'utilisateur graphique simplifie et fait preuve seulement ce qui est utile (cf. figure 6). La quantité de l'information exigée pour les données est aussi gardée à un minimum, le reste étant automatiquement calculé.

Une question survient sur les types de fichiers acceptés par l'outil MASC. Les type d'images de

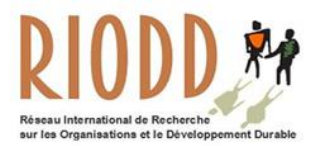

Dans le cadre du **Bicentenaire**  $\frac{181}{2010}$ Du 6 au 8 juillet 2016 École des mines de Saint Etienne

production les plus utilisés sont les fichiers graphiques de vecteur dans le logiciel GIS ou les bitmaps pour plusieurs cartes, plans, dessins, croquis, ou autres copies numériques créées à partir de versions papier. Sachant qu'il est beaucoup moins restrictif de convertir une image vectorielle en un bitmap à contresens, nous avons décidé que les premières versions des outils utilisent les images bitmap.

De plus, nous avons voulu que l'outil soit utilisable à tout moment par un individu avec un ordinateur sans modifier l'espace de travail. C'est pourquoi nous avons choisi de faire une application en ligne utilisée à travers un navigateur disponible sur le lien suivant : http://limsca.univ-reunion.fr/masc/.

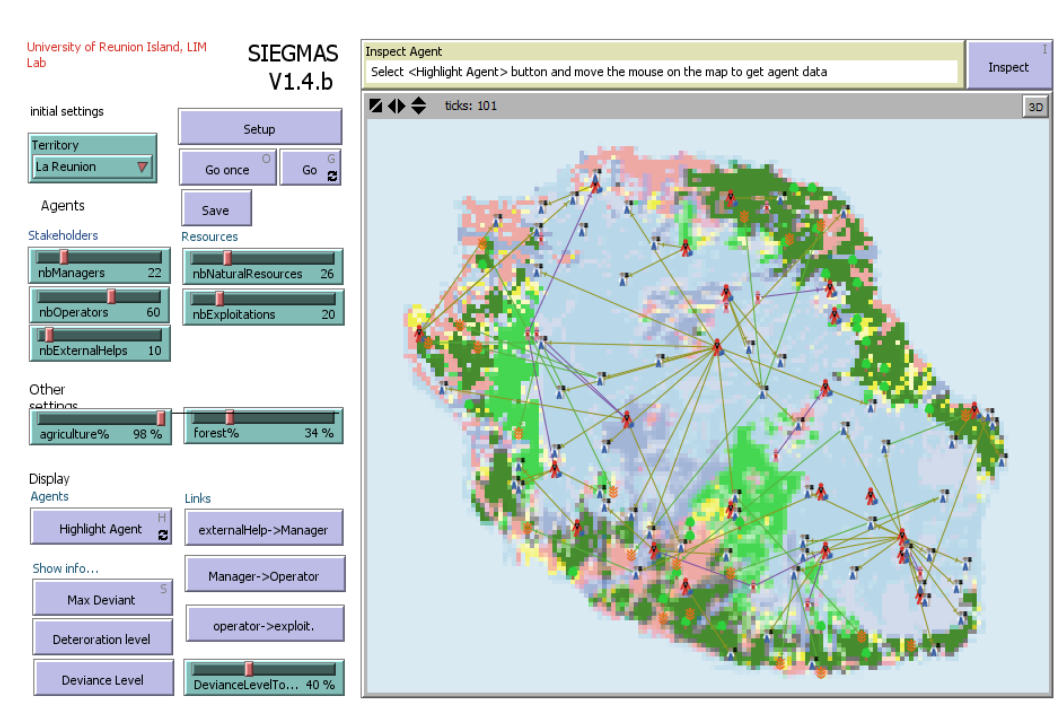

#### **4.2 : SIEGMAS avec NetLogo**

**Figure 7 – Interface de SEIGMAS pour La Réunion.** 

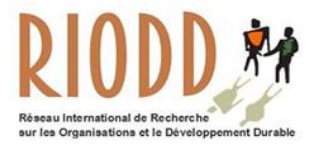

## **RIODD 2016**

Energie, environnement et mutations sociales

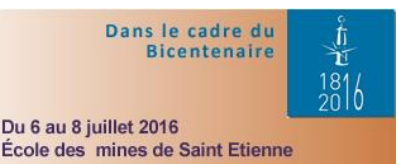

**Fichiers de sorties de tracés "plotX.csv"**

Nous générons plusieurs fichiers « plots » pour généraliser le code d'intégration en base de données. Nous utilisons la date et l'heure de la simulation pour nommer les fichiers afin de rendre les fichiers identifiables à une simulation. Étant donné que nous avons plusieurs tracés ("plot"), nous pouvons utiliser une boucle "foreach" et "export-plot". Voici un extrait du code NetLogo :

let i 0

```
foreach g_listAgentToPlot [
set i i + 1
```
export-plot ;; ici le code pour sélectionner l'agent et nommer le fichier avec la variable i

]

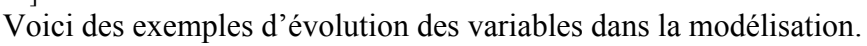

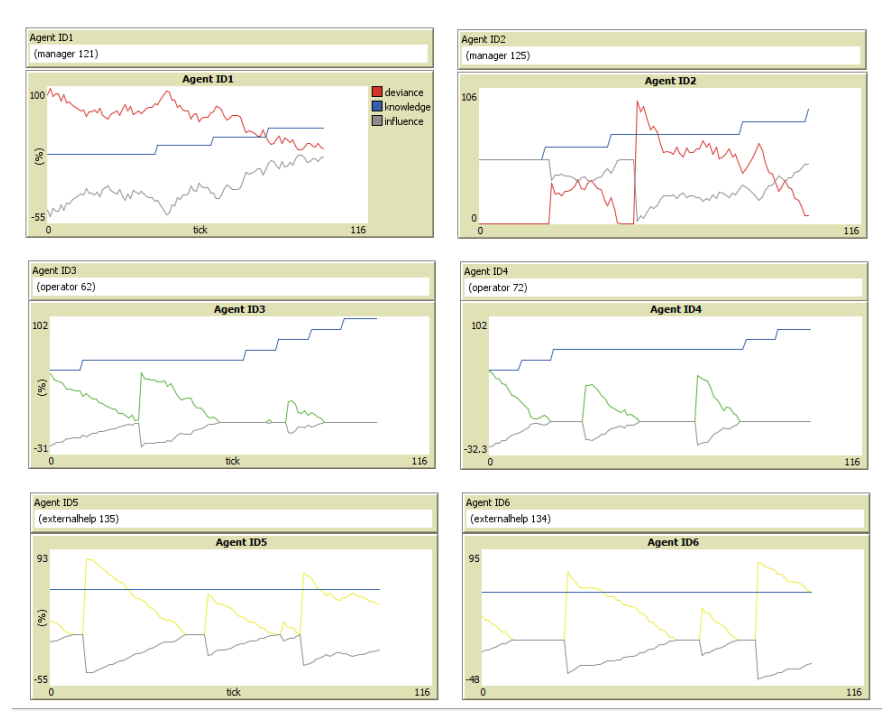

**Figure 8 – Variation des variables « deviance », « knowledge » et « influence ».** 

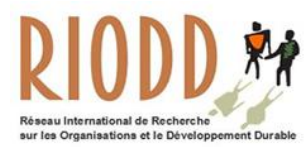

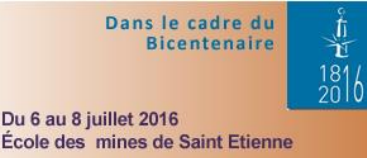

#### **4.3 : SIEGMAS avec SIEGVIEW : un tableau de bord interactif pour l'interprétation des résultats**

Nous avons conçu l'outil SIEGVIEW pour permettre aux économistes et aux décideurs de parcourir des données de simulation à travers un tableau de bord dynamique et interactif. L'interface proposée permet aux utilisateurs de mieux comprendre les effets de différents paramètres du système simulé sur les résultats observés. En effet, l'utilisateur peut choisir le filtre à appliquer sur diverses données provenant de différentes simulations par simple interaction avec le tableau de bord. Cela permet à des experts en économie et à des décideurs de se concentrer sur l'exploitation et l'interprétation des résultats plutôt que sur des questions techniques liées aux bases de données. Le tableau de bord peut être consulté à partir d'un simple navigateur Web pour permettre à plusieurs experts de travailler à distance chaque fois qu'ils le souhaitent.

Le tableau de bord SIEGVIEW proposé est construit sur une méthodologie de type Extract-Transform-Load (ETL) permettant de transposer le modèle de données SIEGMAS initial à un nouveau modèle adapté à la conception de tableaux de bord. La figure 9 détaille cette méthodologie. Le script ETL lit les fichiers de sortie des simulations afin d'extraire et de transformer les données requises. Ces dernières comprennent les principaux paramètres des simulations, les propriétés des entités (agents et ressources) et l'évolution des variables choisies (déviance, influence, etc.). Les traitements consistent essentiellement dans le choix des données dans les fichiers de sortie, le nommage et le type de chaque colonne de données (modèle de données), puis le chargement des données résultantes dans la base de données de l'outil de visualisation. Le tableau de bord correspondant est alors automatiquement mis à jour avec les nouvelles données, permettant aux utilisateurs de toujours travailler avec les données des simulations les plus récentes. Ainsi, cette méthodologie permet la décorrélation du processus de simulation et du processus d'observation des résultats.

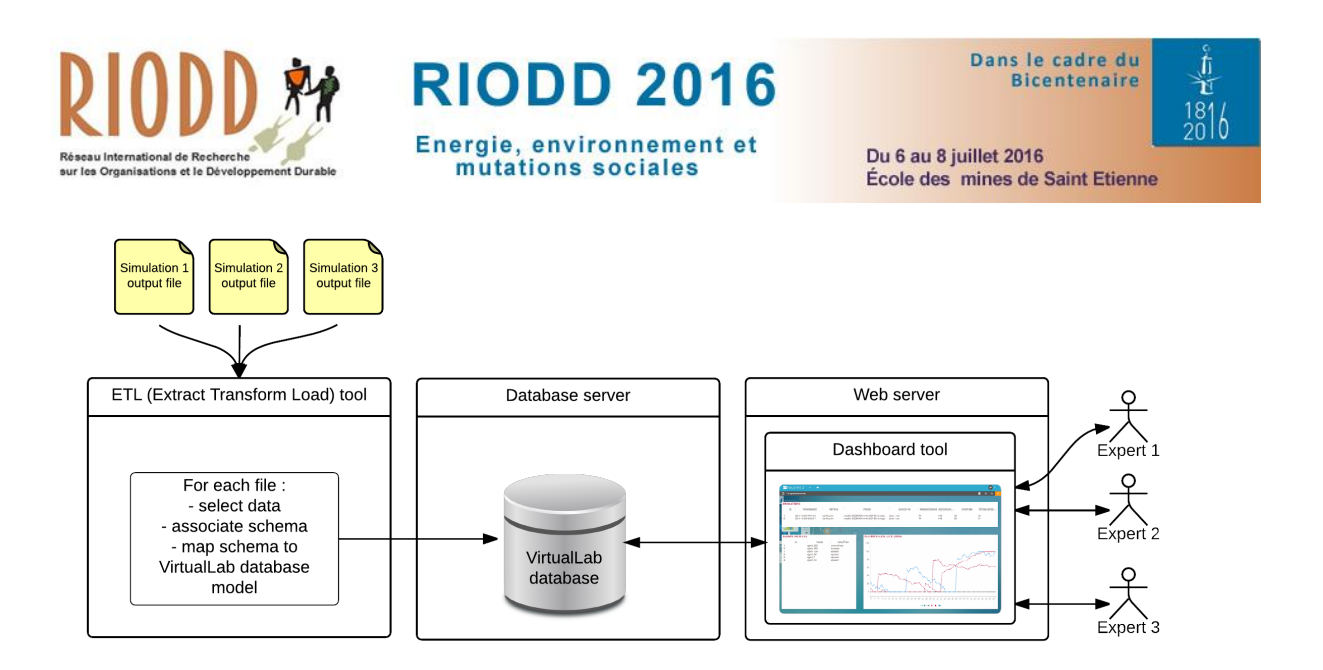

**Figure 9 – Méthodologie de SEIGVIEW.**

Le modèle de base de données SIEGVIEW est décrit dans la figure ... Le modèle a été conçu pour être expressif et flexible, de façon à maximiser la diversité des représentations de données possibles. La table Simulation répertorie toutes les simulations disponibles et leurs paramètres respectifs. La table Entité contient les informations sur toutes les entités impliquées dans les simulations. Les entités peuvent être des agents ou des ressources et posséder différents attributs (position initiale, type, profil, etc.). La table « interactsWith » permet de spécifier les relations existantes entre les entités (possession, responsabilités, influences, etc.) ainsi que les interactions ponctuelles entre entités (coopération, l'influence, etc., à un tick donné de la simulation). Enfin, la table « hasPlot » décrit l'évolution d'une variable numérique d'une entité dans une simulation au cours d'une période de temps. Pour ce faire, chaque tick de simulation peut être associé à une date réelle, permettant au concepteur de tableau de bord d'associer toute mesure avec une échelle de temps réel.

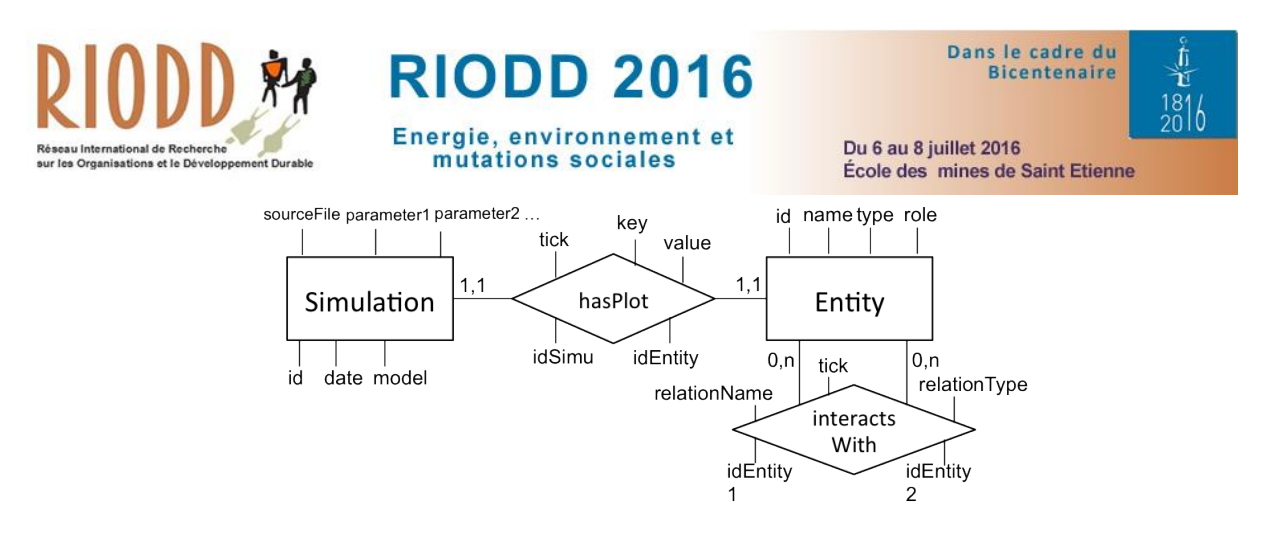

#### **Figure 10 – Modèle de base de données SIEGVIEW.**

Enfin, le tableau de bord peut être édité avec l'aide de différents experts à travers une interface graphique adaptée, afin de proposer des graphes pertinents. Plusieurs onglets peuvent être créés pour présenter différents points de vue sur les résultats des simulations (environnemental, social et économique).

Cette méthodologie peut être étendue à toute simulation multi-agents. La section Expérimentations détails une mise en œuvre du tableau de bord SIEGVIEW et ses résultats.

L'outil SIEGVIEW décrit précédemment a été mis en œuvre en trois étapes : le choix d'un outil de tableau de bord, l'élaboration de la base de données du tableau de bord (voir figure …), l'élaboration du script ETL pour injecter la sortie des simulations dans la base de données du tableau de bord. Nous avons retenu les technologies suivantes pour notre mise en œuvre.

- Outil de tableau de bord : nous avons utilisé Prompto, un outil de conception de tableau de bord intuitif et puissant créé par Datarocks, un jeune entreprise de l'île de la Réunion. Contrairement à d'autres outils de tableau de bord, comme Kibana, Prompto peut interagir avec de nombreux systèmes de bases de données différents, y compris MySQL. En outre, son environnement de conception de graphes est entièrement graphique et accessible à tout utilisateur après une courte formation. Prompto est une

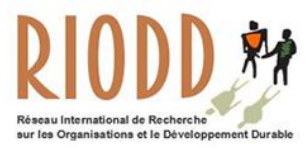

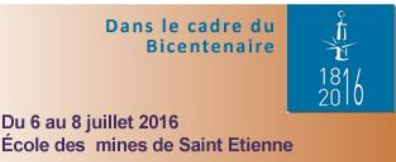

application Web et peut être consulté par tout utilisateur authentifié. Des tableaux de bord autonomes peuvent être exportés afin de faciliter leur diffusion.

- Outil de base de données : une base de données MySQL a été construite selon le modèle décrit dans la figure … Ce système de base de données a été choisi pour sa simplicité et son expressivité, compte tenu de la quantité de données générée par les simulations SIEGMAS. Un système de base de données distribuée tel que Impala pourra être utilisé pour des volumes de données plus importants.

- Script ETL : le langage Python a été utilisé pour mettre en œuvre cette partie.

#### **5 : Le traitement des données avec prompto**

#### **5.1 : Prompto**

Prompto est un outil d'édition de tableau de bord interactif conçu par la société DATAROCKS.

Il peut se connecter à plusieurs types de base de données, offrant à l'utilisateur une multitude d'outils issus du Big Data afin d'effectuer l'analyse de presque tout type de données que l'on souhaite traiter. Pour notre utilisation avec SIEGMAS (ou SIEGVIEWS), notre base de données MySQL comporte les résultats de plusieurs simulations issus du modèle pour des régions différentes. Après l'édition des vues du tableau de bord, les filtres permettent d'analyser les résultats selon différents critères.

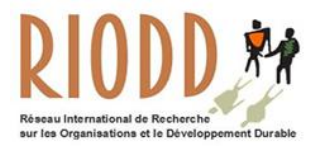

Les tableaux de bord<sup>17</sup> sont des outils de plus en plus employés par les décideurs pour prendre des décisions stratégiques, suivre des variables, prendre des décisions et évaluer les risques.

La performance des tableaux de bord ne cesse de croitre depuis ces dernières années.

Les tableaux de bord permettent de donner une interprétation de grandes quantités de données issues du Big Data afin d'étudier de manière interactive et précises me données à analyser.

35 simulations sorties ont été absorbés dans notre outil de SIEGVIEW. 20 sorties ont été calculées à partir SIEGMAS v1.4a et 15 à partir d'un modèle expérimental de v1.4b SIEGMAS. Le modèle de 1.4b inclut une variable « de la connaissance» (« knowledge ») pour les agents, représentant leur connaissance des mesures de protection de l'environnement, y compris donc une dimension sociale dans le modèle simulé comme indiqué les simulations qui suivent. Ce modèle « de la connaissance » a été dérivé à partir d'enquêtes de terrain à Madagascar et La Réunion. Dans le modèle v1.5, nous disposons de 11 simulations pour les trois régions : La Réunion, Itasy et Analamanga. Le modèle 1.5 inclut les variables « deviance », « knwoledge », « influence », « money » et « rentability ».

#### **5.2 : Traitement des données et Présentation des résultats dans Prompto de SIEGMAS**

SIEGMAS permet de traiter dans sa troisième étape les données à travers un tableau de bord interactif des résultats de simulation dans le domaine de la gestion des ressources communes sur un territoire déterminé.

Prompto a été choisi comme tableau de bord car l'outil développé par une start-up locale Datarocks était en cours d'expérimentation par l'université et notamment par l'Observatoire des

 $\overline{a}$ 

 $17$  Fernandez A. (2013), « Les nouveaux tableaux de bord des managers », ed. Eyrolles.

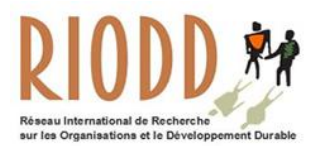

Usagers du Numériques de l'Université de La Réunion (OBSUN). Une autorisation d'exploitation de prompto dans le cadre de cette thèse a été négociée par l'équipe de l'OBSUN pour la représentation des données de SIEGMAS.

Nous avons choisi de représenter les données et indicateurs environnementaux dans un premier temps et étant donné que cet outil a été gracieusement prêté pour une durée déterminée de quelques mois. De plus, le traitement des données dans un tel outil nécessite un temps de familiarisation avec le tableau de bord et un temps de conceptualisation. Les améliorations seront disponibles en juin 2016 dans une version v.1.6.

L'utilisation d'un tableau de bord comme Prompto pour la représentation des données offre à l'utilisateur une meilleure ergonomie et un accès plus simple aux différents résultats représentés à travers les onglets.

L'interface obtenue permet une représentation des questions posées dans les différentes thématiques et en fonction de chaque territoire.

Le tableau de bord est organisé en différents onglets. Les tableaux complémentaires permettent d'explorer cette influence plus en détail, en distinguant les rôles des agents (cadres, aide les opérateurs ou externe). Tout paramètre peut être utilisé comme un filtre pour dériver de nouvelles cartes et ainsi étudier les différents aspects des modèles. Par exemple, un filtre sur les territoires permet de centrer l'étude sur les aspects géographiques, un filtre sur le taux de la forêt implique une étude environnementale, l'un sur le nombre d'aide externe implique une approche plus socioéconomique.

Sur la figure nous pouvons observer diverses informations de base comme la valeur de déviance moyenne filtrer de différentes manières : par agents, territoire ou même par simulations

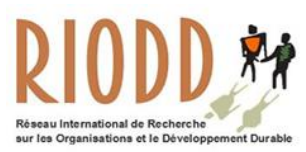

## **RIODD 2016**

Energie, environnement et mutations sociales

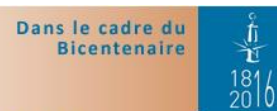

Du 6 au 8 juillet 2016 École des mines de Saint Etienne

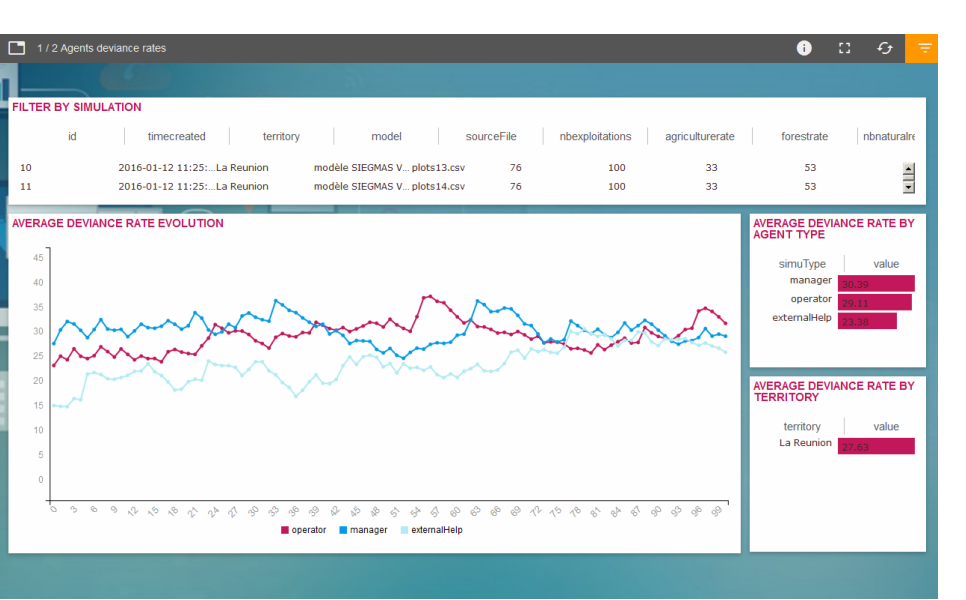

#### **Figure 11– Graphe de moyenne de déviance.**

Le logiciel PROMPTO nous permet de mettre côte à côte plusieurs modèle de simulation afin de

les comparer. Comme nous le montre la figure ci-dessous.

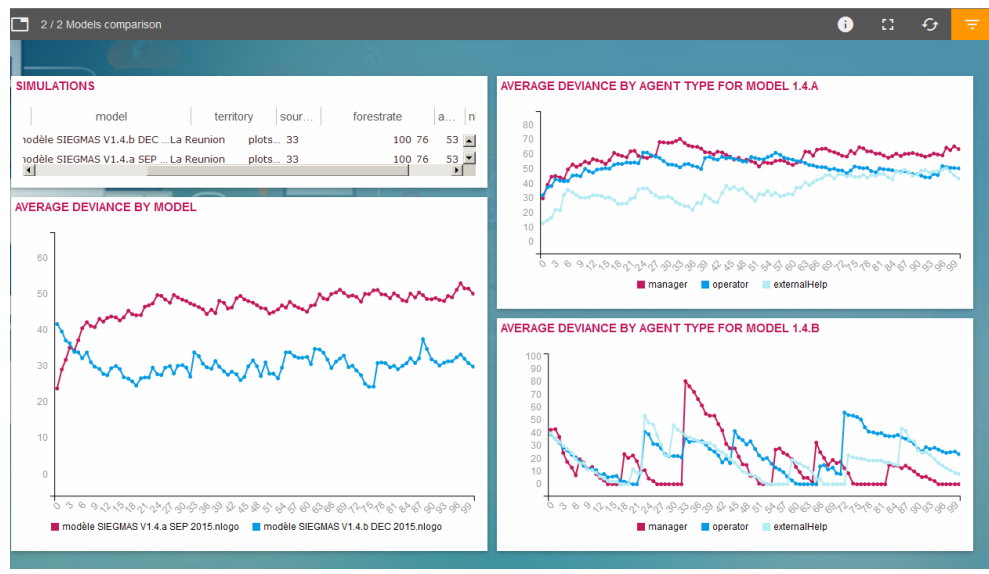

**Figure 12– Vue de comparaison des modèles.** 

Le tableau de bord étant interactif, un clic sur l'un des trois agents écrit en dessous du graphe permet de masquer les autres agents permettant ainsi de faire une comparaison sélective et ciblée.

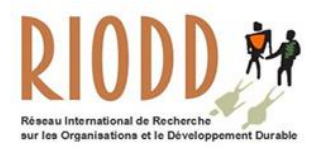

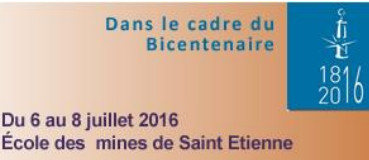

Les résultats des simulations démontrent des disfonctionnements dans la gestion environnementale dans les deux régions de Madagascar : Analamanga et Itasy. Malgré une tendance et des démarches louables des acteurs pour améliorer la gouvernance des ressources naturelles.

A La Réunion, de bonnes démarches ont déjà été entreprises mais des progrès notoires sont encore à faire compte tenu des problématiques de démographie et de gestion d'un territoire insulaire où le foncier se raréfie.

Il est envisagé a posteriori d'incrémenter les résultats avec la partie sociale, économique pour avoir une analyse complète de tout les volets évoqués et de toutes les données obtenues.

Cela n'a pas été possible durant la thèse car étant économiste de formation, il a fallut sans cesse me former tout au long du temps imparti à la réalisation de cette thèse au sein du LIM aux différents outils informatiques pour la réalisation de l'outil SIEGMAS. Autofinancer une thèse durant cinq ans à également été un challenge pour la réalisation et la conception de cet outil.

#### **Conclusion**

La réalisation d'un outil d'aide à la décision pluridisciplinaire pour la gouvernance communautaire, SIEGMAS, apporte une réponse à l'étude des interactions dans ce domaine, difficilement modélisable par des méthodes économiques traditionnelles. Nous avons détaillé et argumenté l'intérêt d'un modèle multi-agents. Nous avons également enrichi notre proposition en spécifiant un cadre complet de définition d'une architecture informatique adaptée à la problématique de gouvernance des « Common Pool ressources » en tirant profit des propriétés de l'approche des systèmes multi-agents.

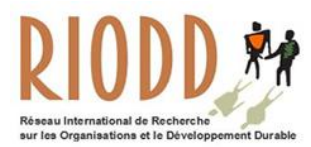

Dans le cadre du **Bicentenaire**  $\frac{181}{20}$ Du 6 au 8 juillet 2016 École des mines de Saint Etienne

Dans l'avenir, nous comptons affiner notre modèle multi-agents et nos différents outils au travers d'expérimentations menées sur d'autres territoires insulaires de l'Océan Indien (Seychelles, Mayotte, Comores et Maurice). Il s'agira alors de créer des synergies positives résultants de la valorisation des ressources naturelles pour améliorer les politiques de gouvernance communautaire des ressources naturelles dans un contexte communautaire international.

Grâce à des simulations prospectivistes, un tel système devrait favoriser des actions d'anticipation sur la gestion de ressources naturelles et conduire à un comportement proactif des acteurs impliqués dans l'ensemble des niveaux de la chaine de décisions.

En effet, il s'agit d'un aspect qui n'a pas encore était traité dans les iles de l'Océan Indien et qu'il serait porteur d'étendre pour vérifier la transposabilité du modèle. Nous travaillerons sur un outil d'extraction de connaissances à partir de carte géo-référencées pour permettre une plus grande pertinence dans nos simulations pour démontrer la transposabilité du modèle dans d'autres îles de l'Océan Indien.

Il est également envisager d'employer d'autres tableaux de bord : tableau public, D3.js, (…), pour faire une classification des tableaux de bord à utiliser selon le niveau informatique par l'utilisateur et de proposer tant des solutions en open source que des outils payants.

Nous souhaiterions aussi introduire des data par un processus d'opendata comme dans les modélisations multi-agents pour les villes intelligentes. L'opendata désigne des ressources d'informations qui sont accessible à tout public grâce à un serveur qui peut être interrogé.

Divers plateformes permettent d'utiliser de l'opendata, à l'exemple de Repast. Repast<sup>18</sup> (Recursive Porous Agent Simulation Toolkit) est un outil de modélisation et de simulations

 $\overline{a}$ 

<sup>18</sup> http://repast.sourceforge.net/repast\_3/

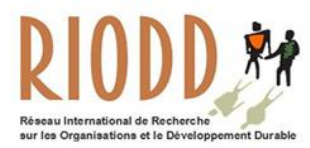

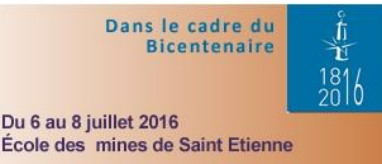

d'agents qui part de l'opendata pour faire des simulations agents spécialisées pour les villes en sciences sociales. Une fois la simulation réalisée dans Repast, les résultats sont obtenus sous fichier .csv ou .kml (qui peut fonctionné avec google earth).

Une fois ces données extraites, son exploitation dans des tableaux de bord dynamiques est aussi une piste à explorer. Pour ce faire, nous envisageons de créer un équipe de travail utilisant d'autres plateformes de travail avec le Laboratoire d'Informatique et de Mathématiques et peut être Imperial College of London qui travaille déjà en collaboration sur la plateforme REPAST.

Il est aussi possible d'utiliser d'autres plateformes comme CORMAS, GEAMAS NG, GAMA. Ou de travailler avec des organismes intéressés par ces recherches.

L'objectif est dans ce cas de collecter les informations données par les acteurs de la simulation, grâce aux adhésions de personnes à ce système. Puis, l'ensemble d'informations collectées sera remonté et centralisé. Ces informations permettront de faire des simulations plus réalistes et de surcroît des scenarii conforment au système d'informations. Ainsi, la prospective se basera sur des statistiques et des données en temps réel.

#### **Bibliographie**

<u>.</u>

Alden Wily L. (2004), « Can We Really Own the Forest? A Critical Examination of Tenure Development in Community Forestry in Africa », *Tenth Biennial Conference, International Association for the Study of Common Property (IASCP)*, Paper 251d, p.15.

Aubert S., Razafianrison S., Bertrand A. (2003), *Déforestation et systèmes agraires à Madagascar : les dynamiques des tavy sur la côte orientale*, CIRAD ; CITE : FOFIFA,.

Brandouy O., Mathieu P. et Veryzhenko I., (2012), « Optimal Portfolio Diversification? A Multi-agent Ecological Competition Analysis », *PAAMS (Special Sessions),* pp. 323-331.

Bontems P., Rotillon G. (2007), *L'économie de l'environnement*, Repères.

Bousquet F., Barreteau O., Mullon C., J. (2001), Weber*, «* Modélisation d'accompagnement : système multi-agents et gestion des ressources renouvelables, in Actes internationales », *Quel environnement au 21ème siècle ? Environnement, maîtrise du long terme et démocratie*, Germes.

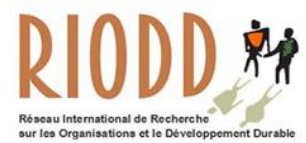

# **RIODD 2016**

Energie, environnement et mutations sociales

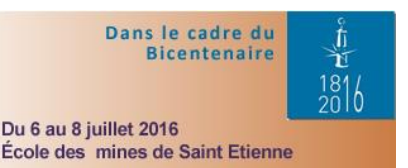

Fernandez A. (2013), *Les nouveaux tableaux de bord des managers, Le projet Business Intelligence clés en main*, Eyrolles,  $6^e$  édition, ISBN 978-2-212-55647-6.

Gaudieux A., Gangat Y., Kwan J., Courdier R. (2014), « Study of the interactions between stakeholders by a multiagents system : application to the governance of natural resources in Miarinarivo District (Madagascar », *conference MAS 2014*, Bordeaux, September Full Paper.

Gaudieux A., Courdier R., Gangat Y., Kwan J. (2014), « MASC : MAp Sectors Creator A tool to help at the configuration of multi-agents systems for everyone »*, SIMULTECH 2014*, Special Session on Applications of Modeling and Simulation to Climatic Change and Environmental Sciences - MSCCEC 2014, 28-30 August, 2014 - Vienna, Austria, Full Paper, pp. 836-844.

Hardin G. (1968), *The tragedy of the commons*, Science, Vol. 162 no. 3859, pp. 1243-1248.

Kaufman S. (2000), *Investigations*, Oxford University Press.

Mathieu P., Picault S. (2012), « Intérêt de la simulation centrée interactions pour les sciences humaines et sociales », *Revue des nouvelles technologies de l'information*, pp. 15-30.

Müller J-P. et Aubert S. (2012), « Formaliser les rôles et les territoires par les systèmes multi-agents institutionnels », *JFSMA 2012*, Cépaduès, pp. 13-22.

Olson M. (1965), *The logic of collective action. Public goods and the theory of groups*, Cambridge, Massachusetts, Harvard University Press.

Ostrom E. (2010), *Gouvernance des biens communs*, Boeck.

Ralambondrainy T., Médoc J.-M., Courdier R., Guerrin F., « Tools to visualise the structure of multiagents' conversations at various levels of analysis », *International Congress on Modelling and Simulation (MODSIM07)*, Christchurch, New Zealand, Dec. 10-13, 2007.

Simon P. (2014), *The Visual Organization: Data Visualization, Big Data, and the Quest for Better Decisions* (1st ed.). Wiley Publishing.

Wade R. (1987), « The management of common property ressources : collective action as an alternative to privatisation or state regulation », *Cambridge Journal of Economics*, 11 : 95- 106.